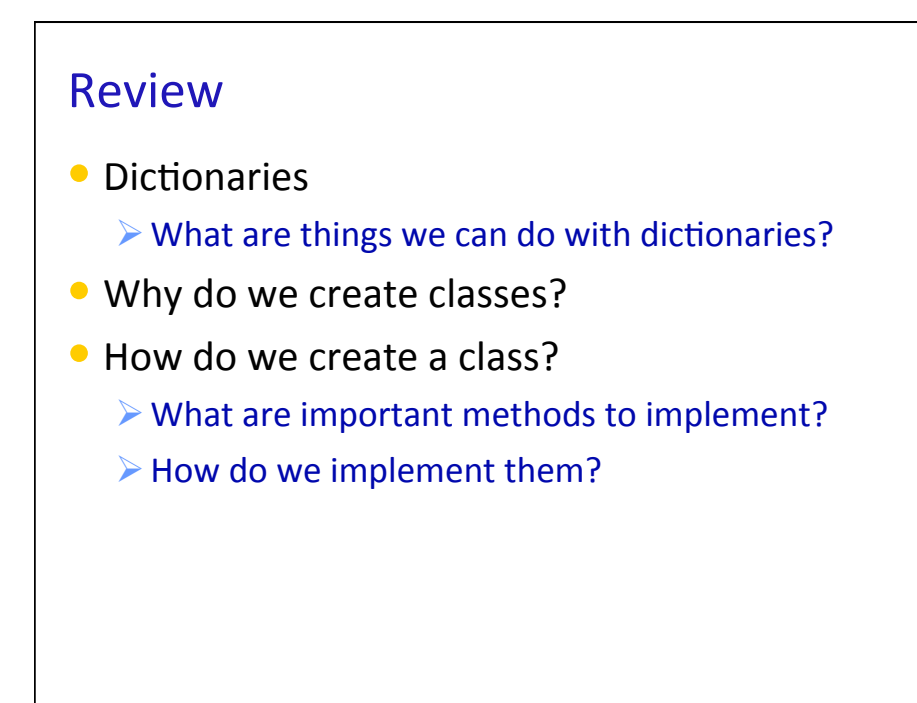

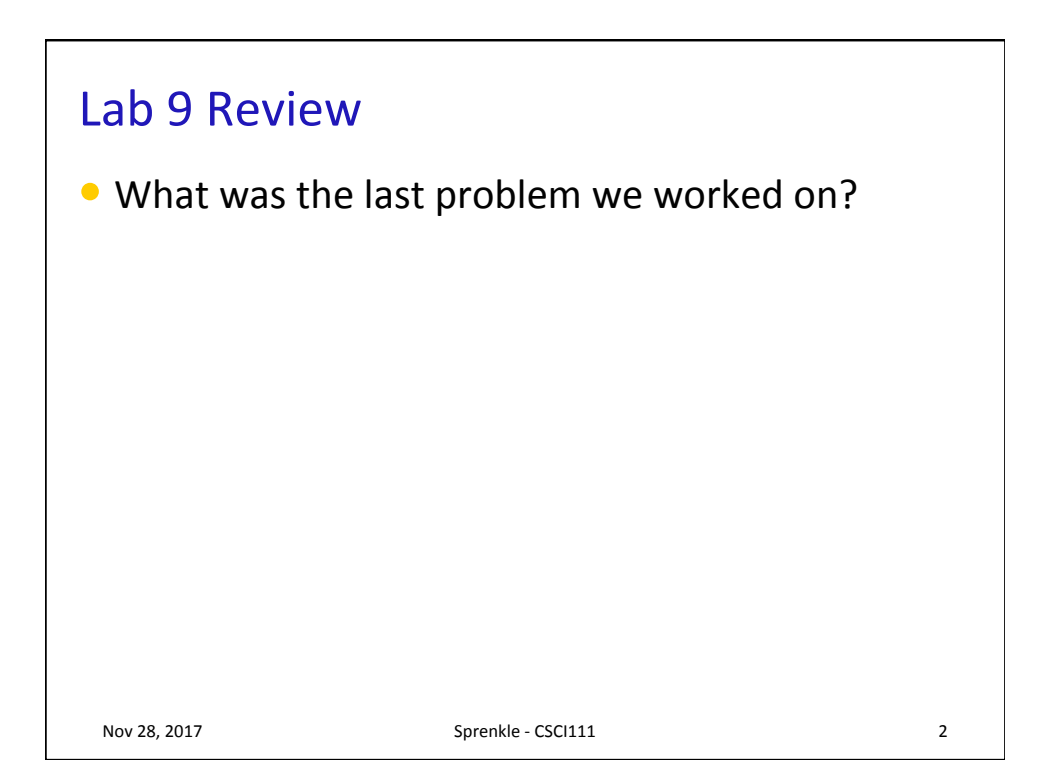

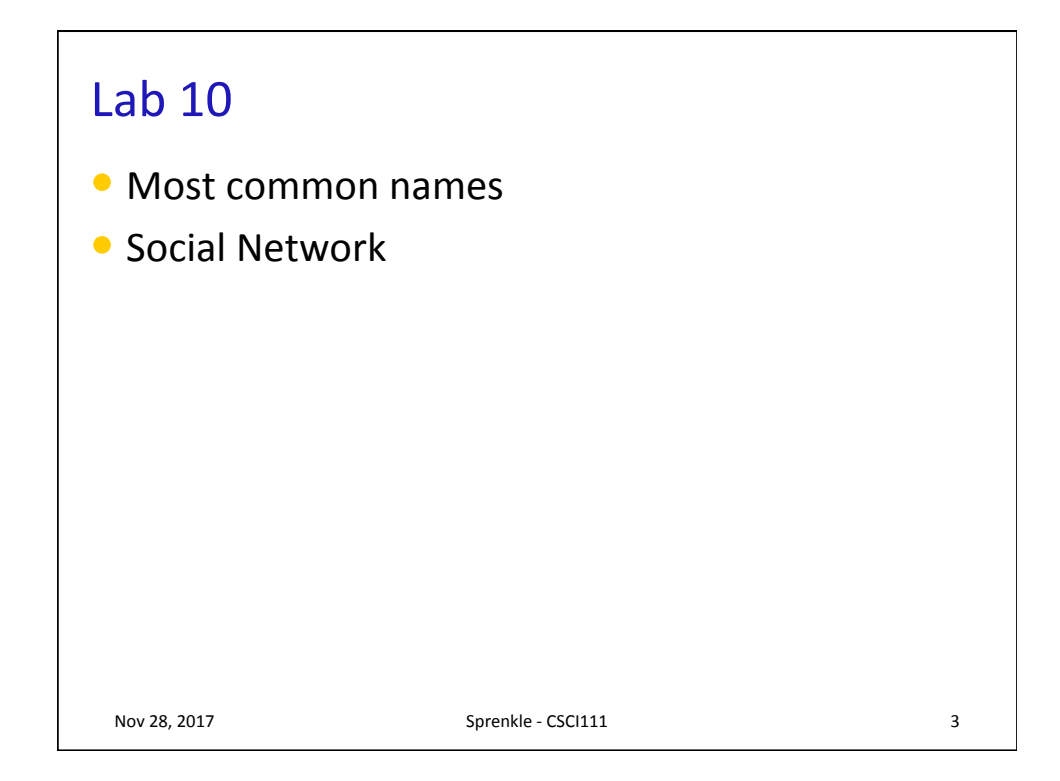

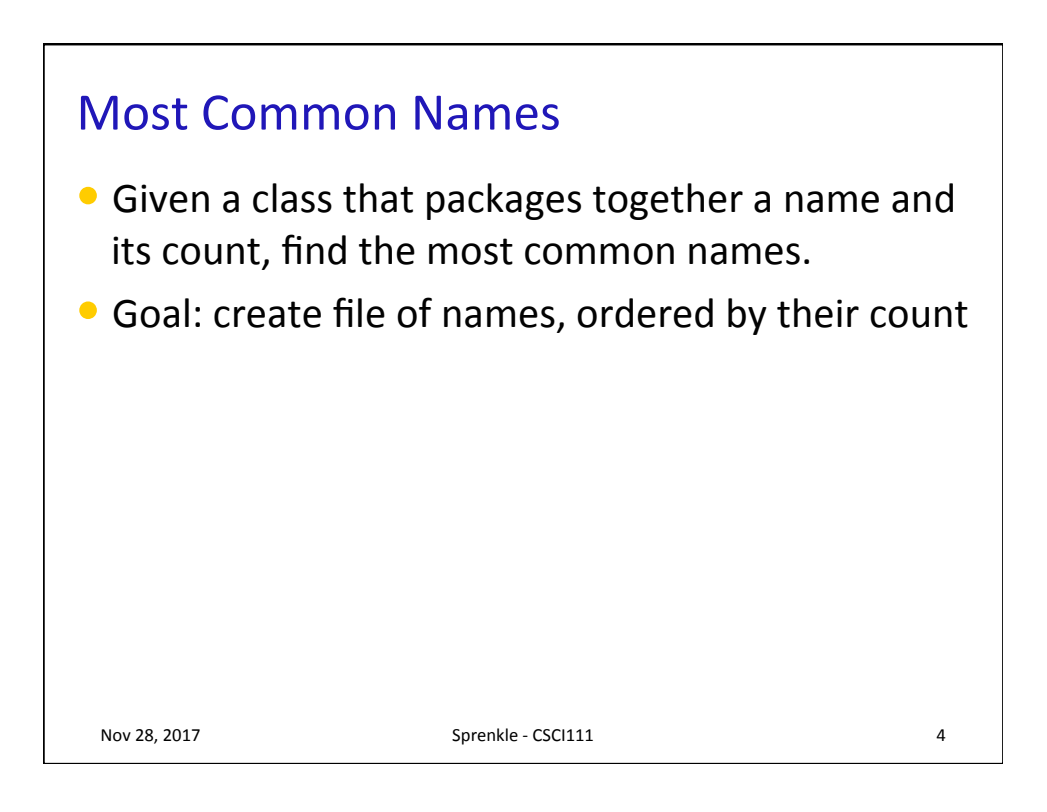

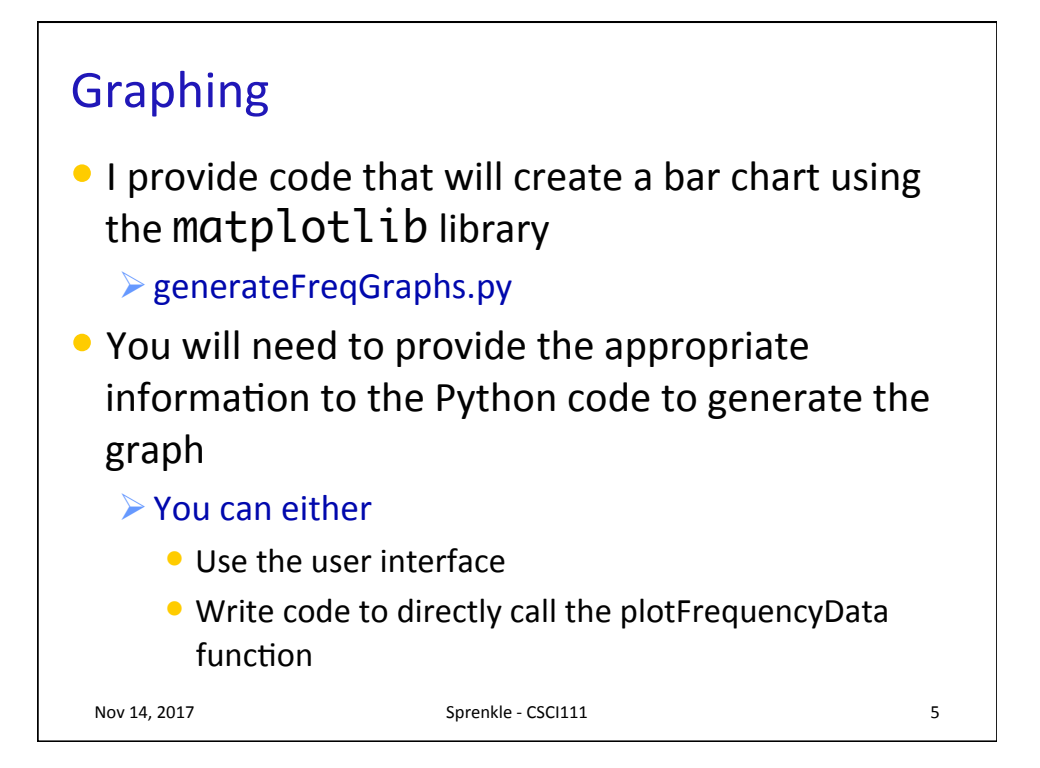

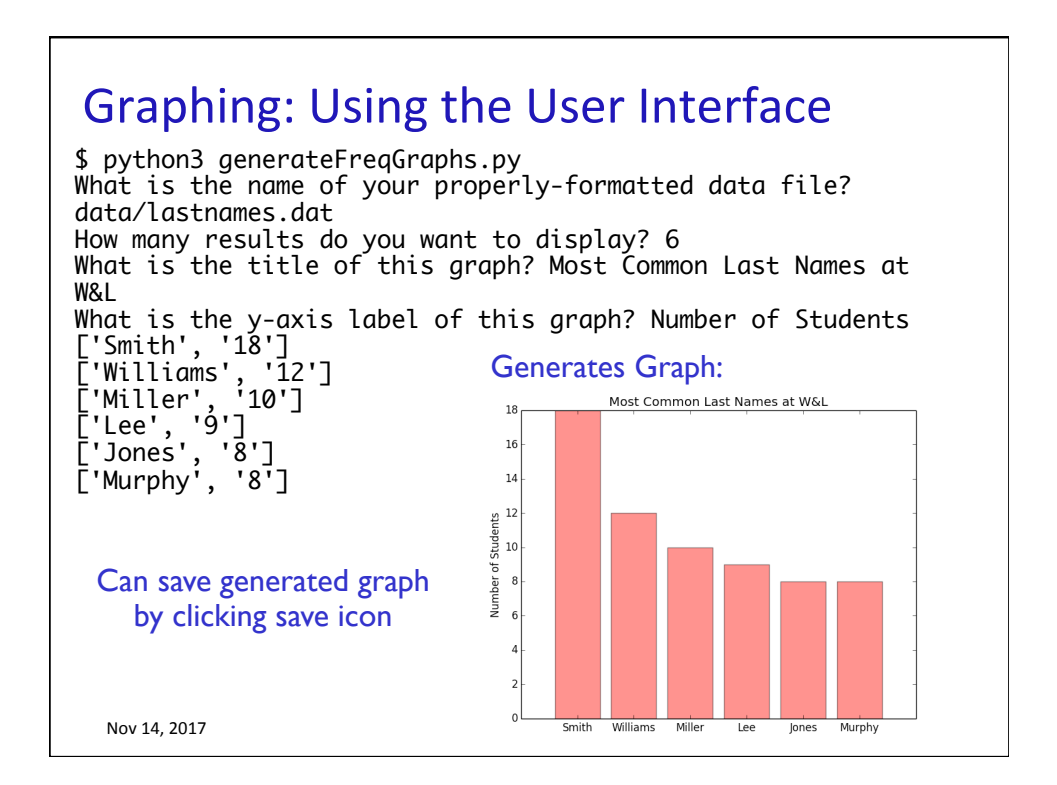

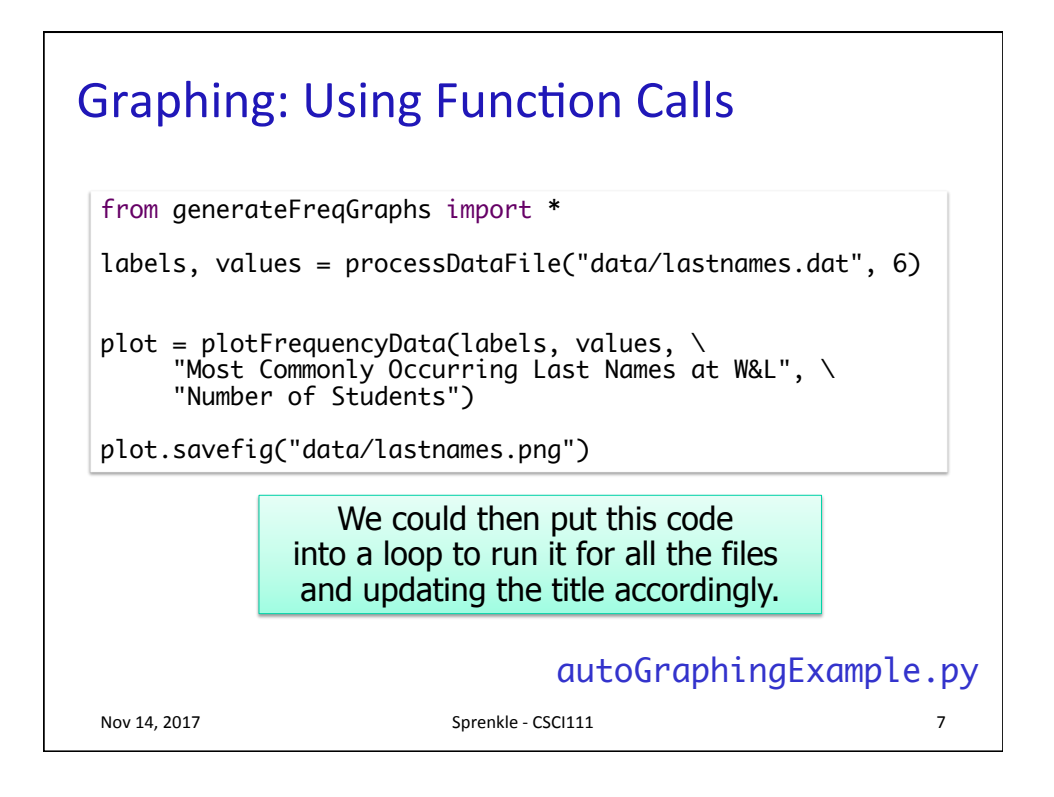

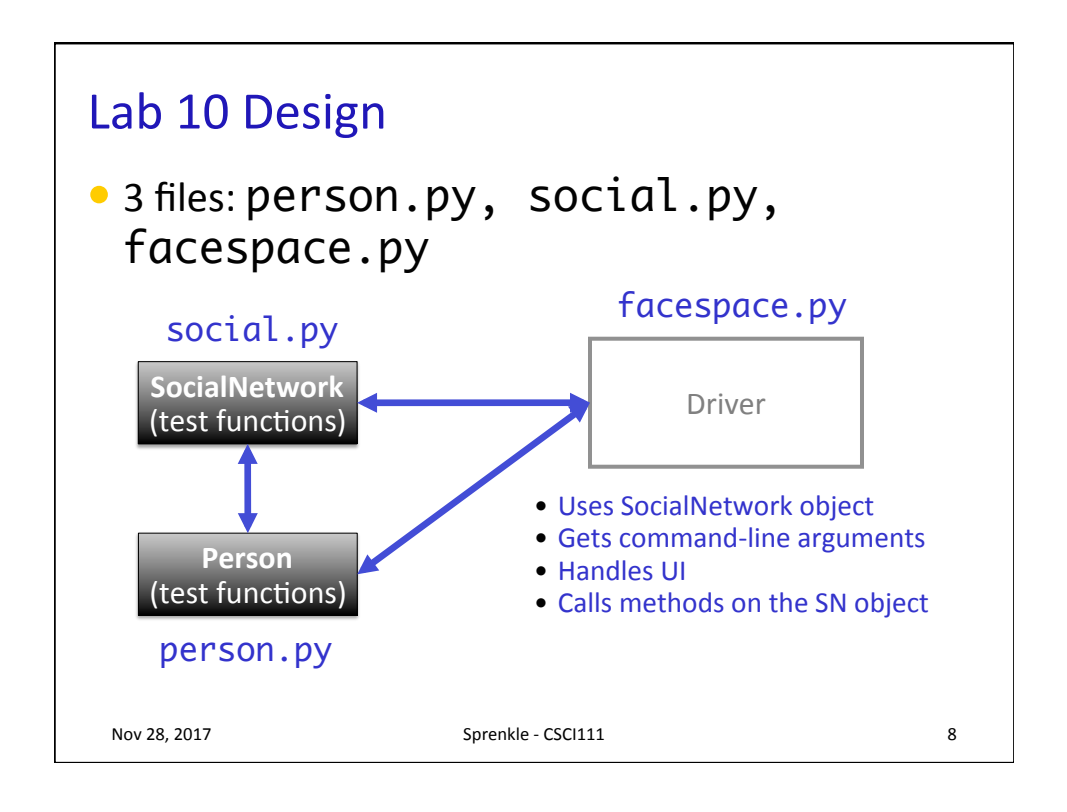

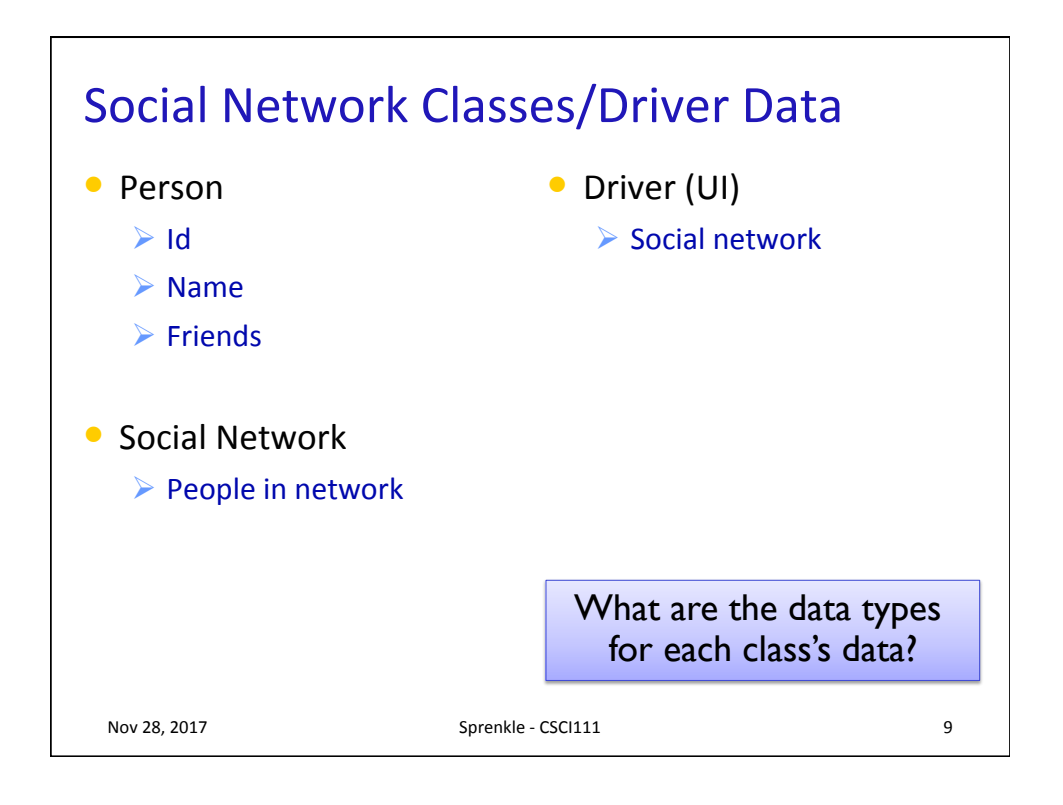

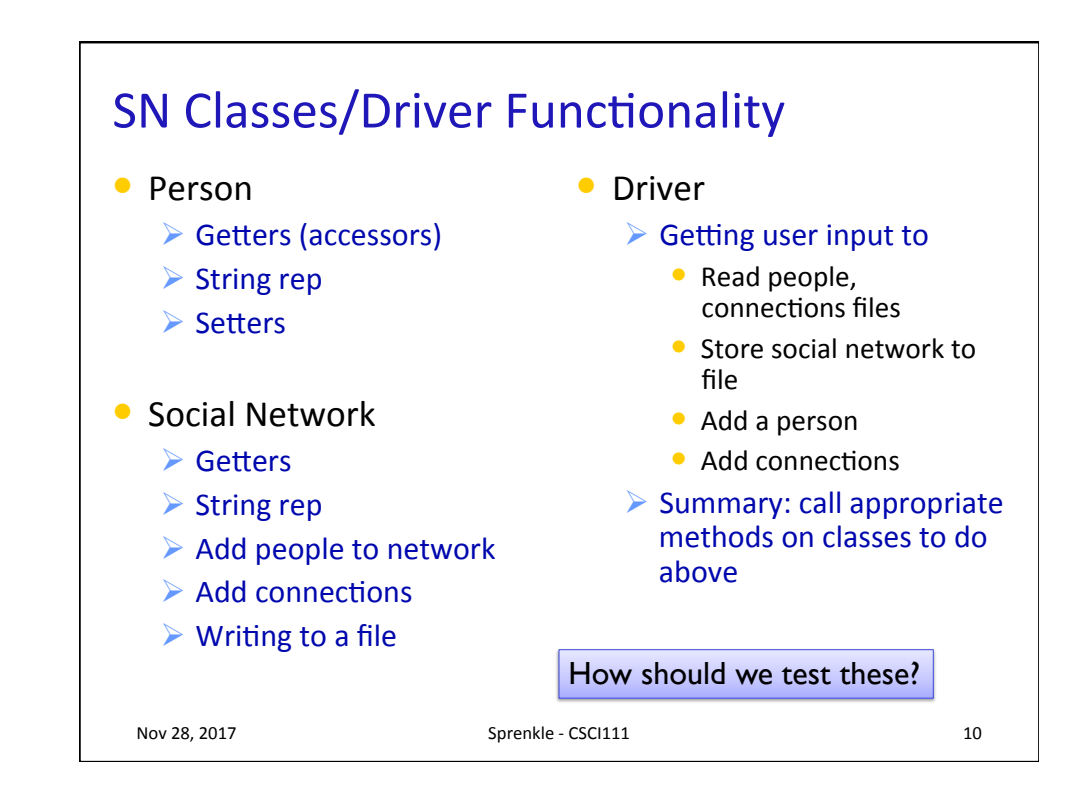

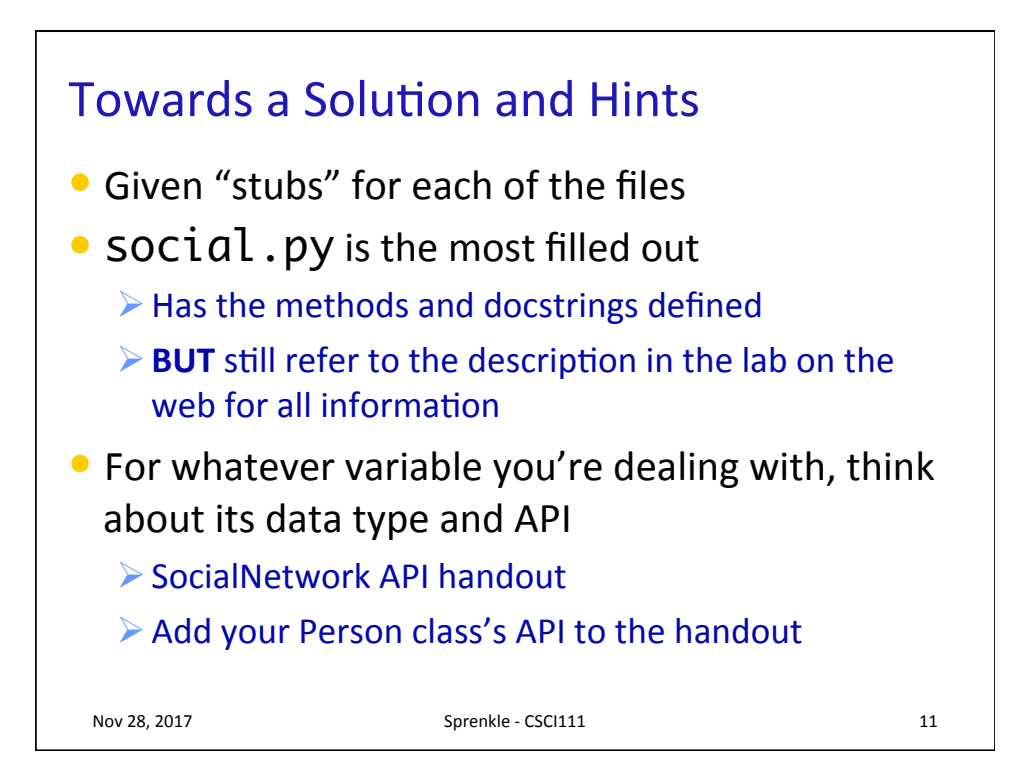

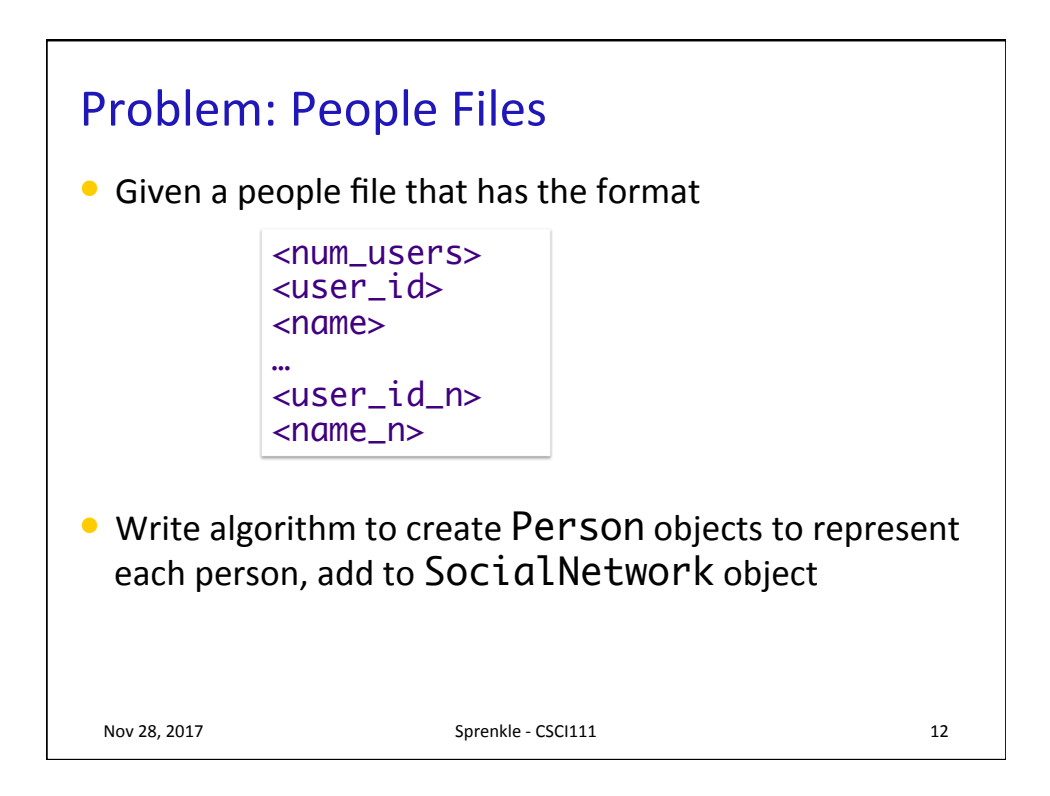

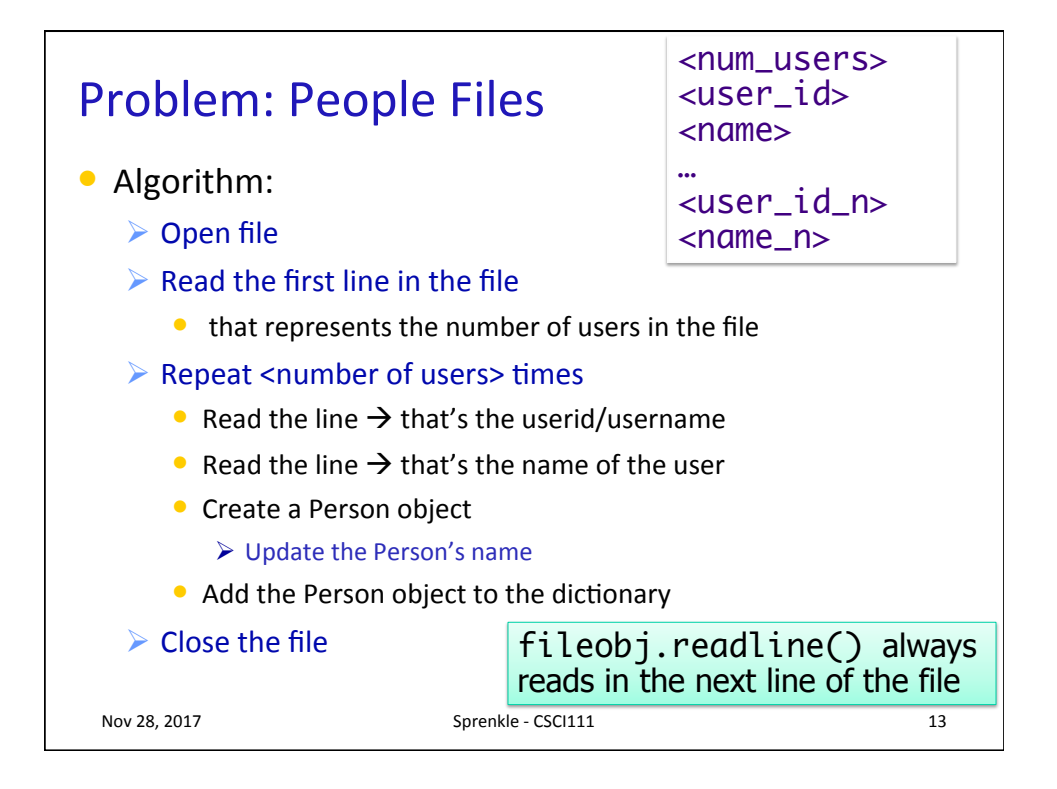

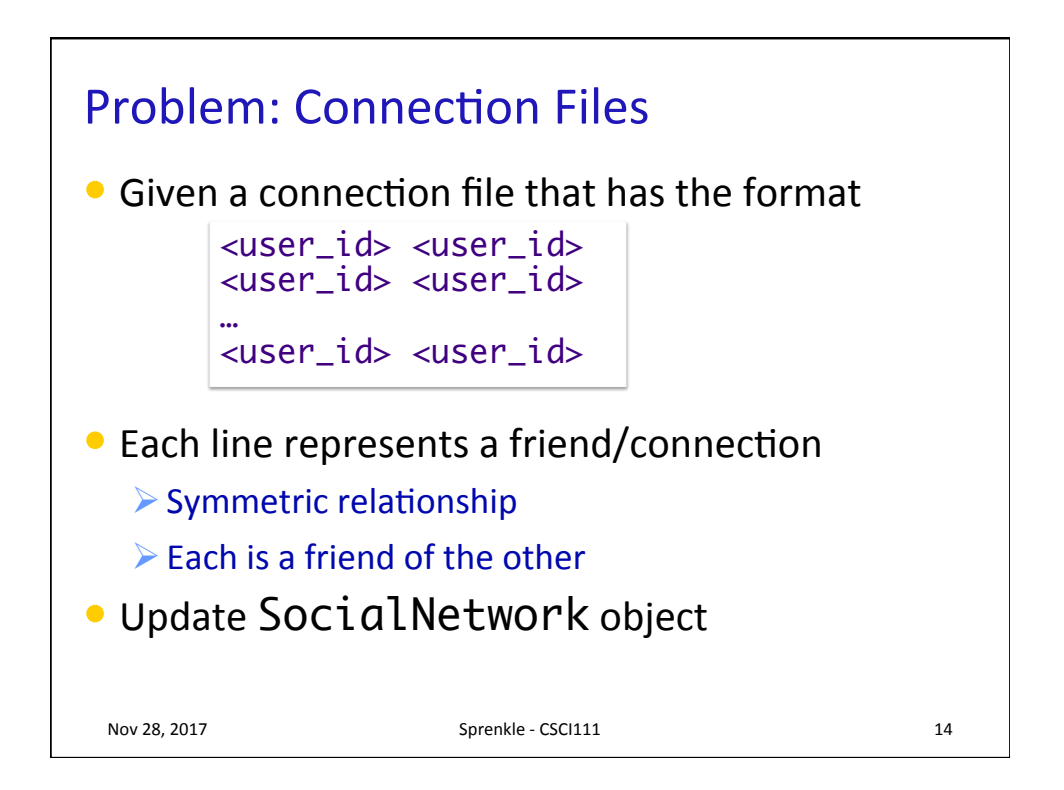

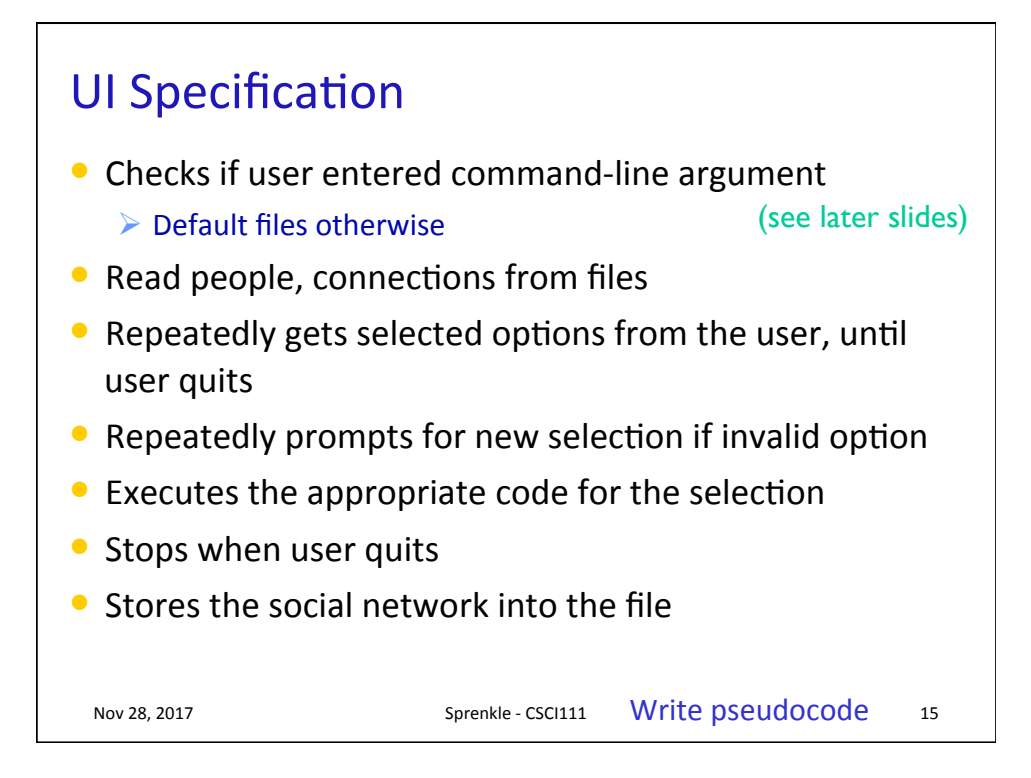

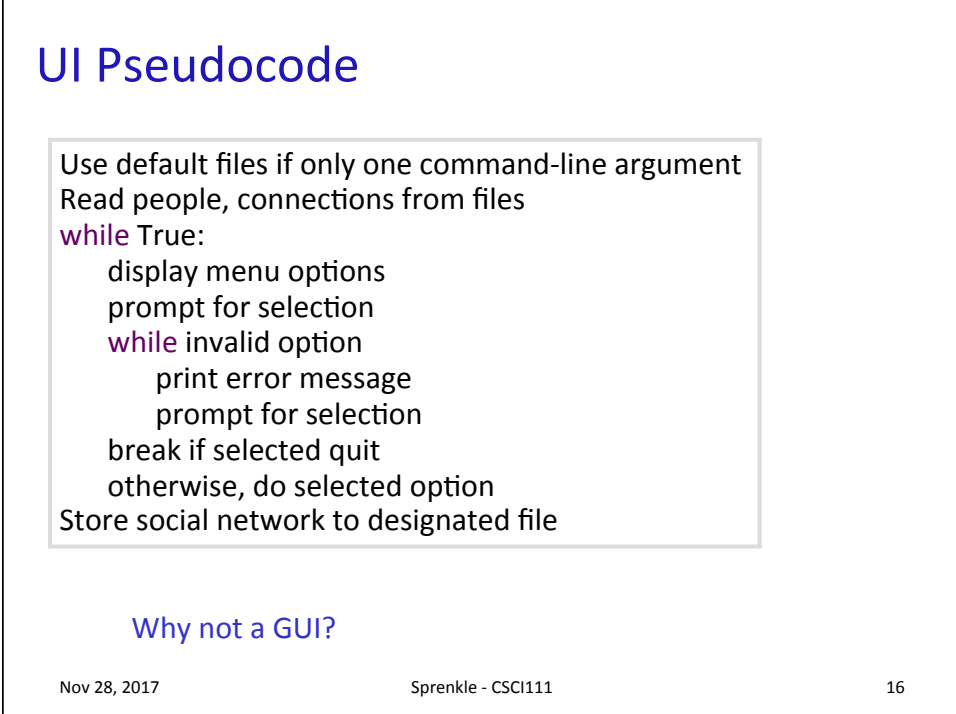

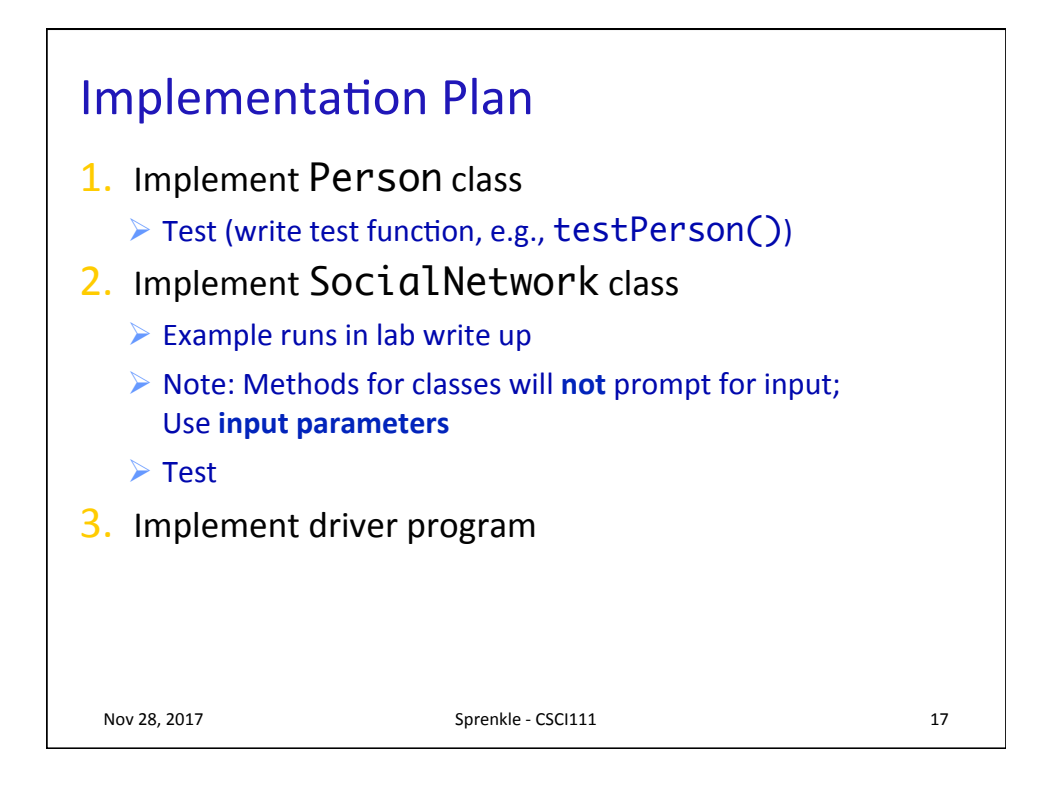

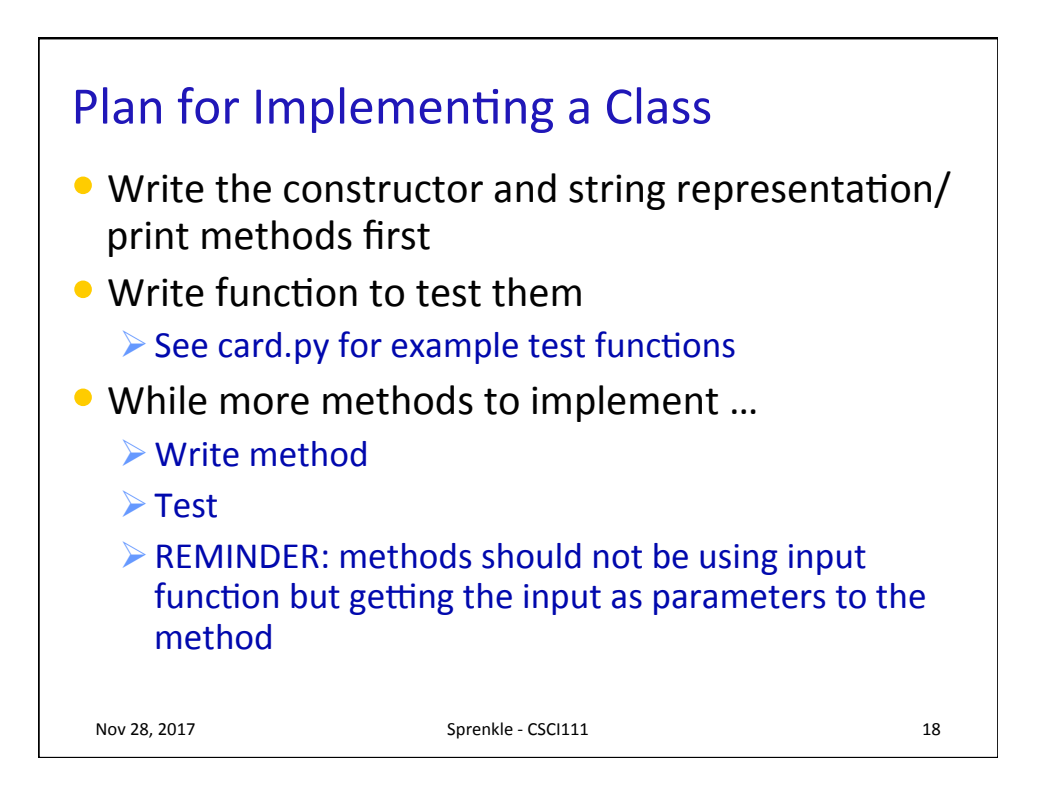

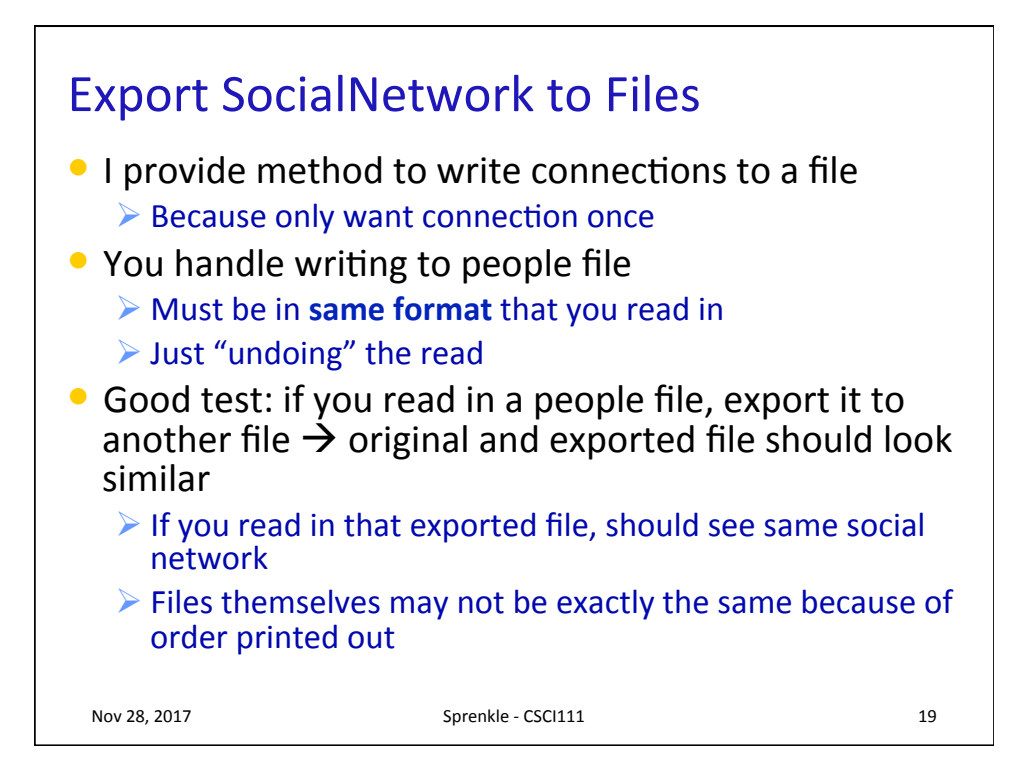

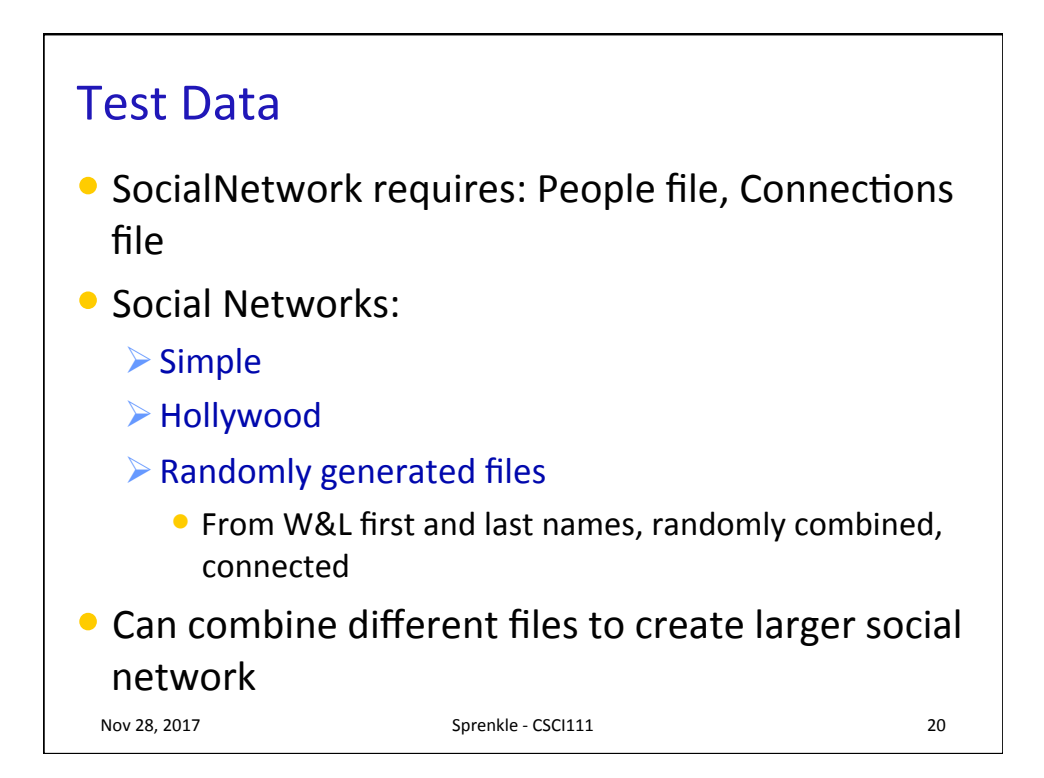

## **COMMAND-LINE ARGUMENTS**

Nov 28, 2017 **Sprenkle** - CSCI111 **21** 

Command-line Arguments • We can run programs from terminal (i.e., the "command-line") and from IDLE • From the command-line, can pass in arguments, similar to how we use Unix commands **Ex: cp <source> <dest>**  $\triangleright$  Ex: python3 myprog.py 3 • Makes input easier **P** Don't have to retype each time executed<br>Sprenkle - CSCI111 Sprenkle - CSCI111 22 Command-line arguments

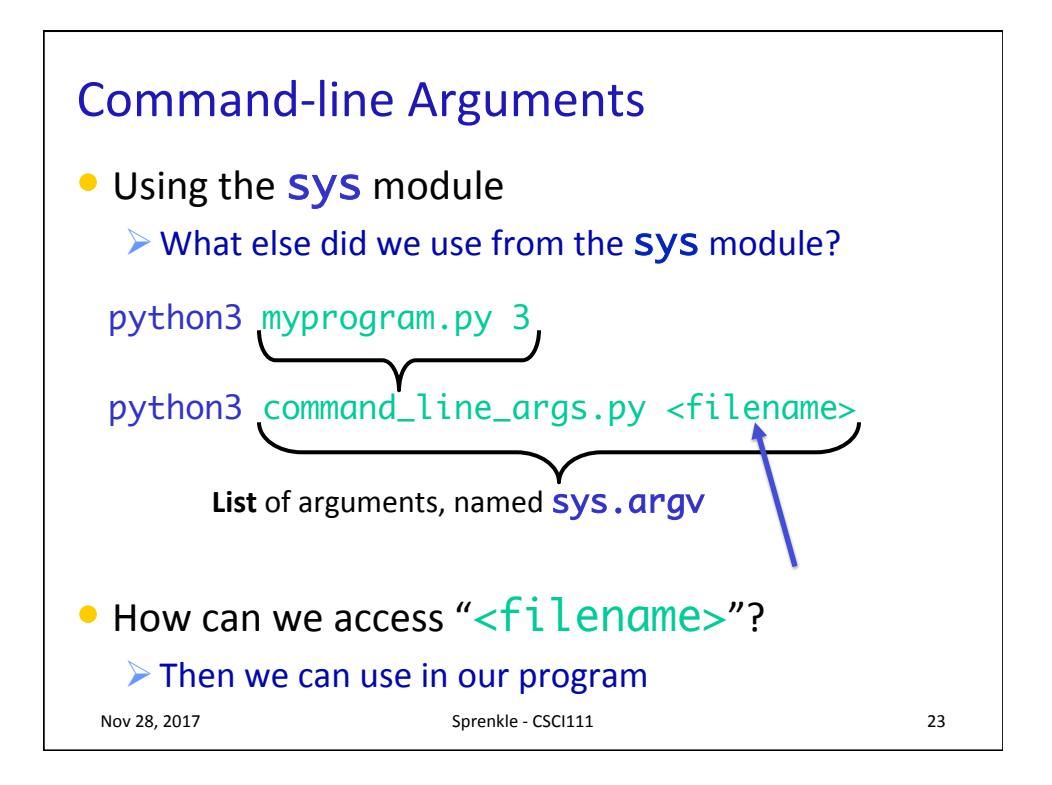

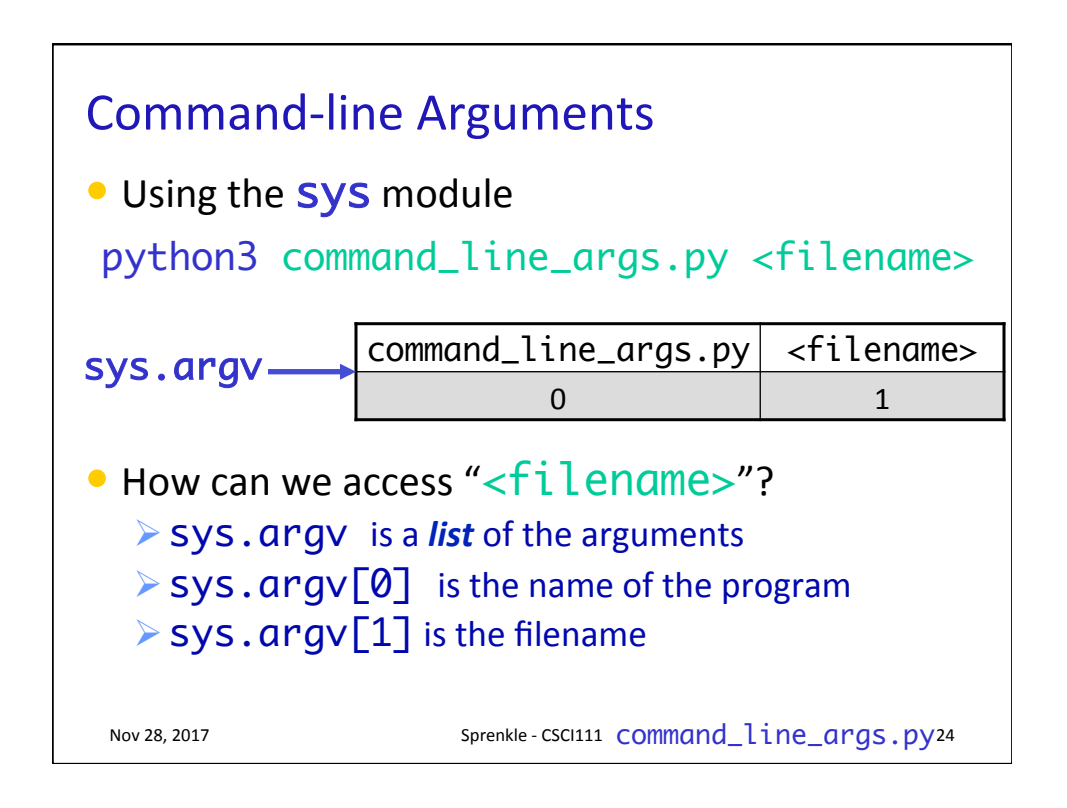

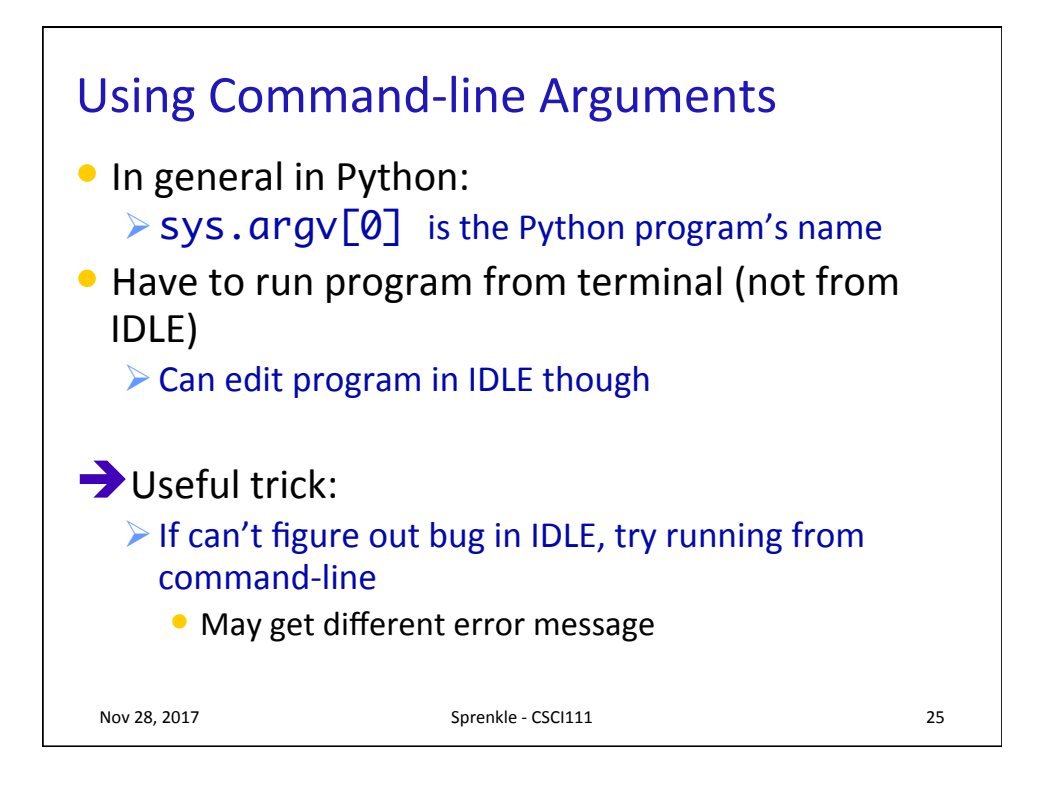

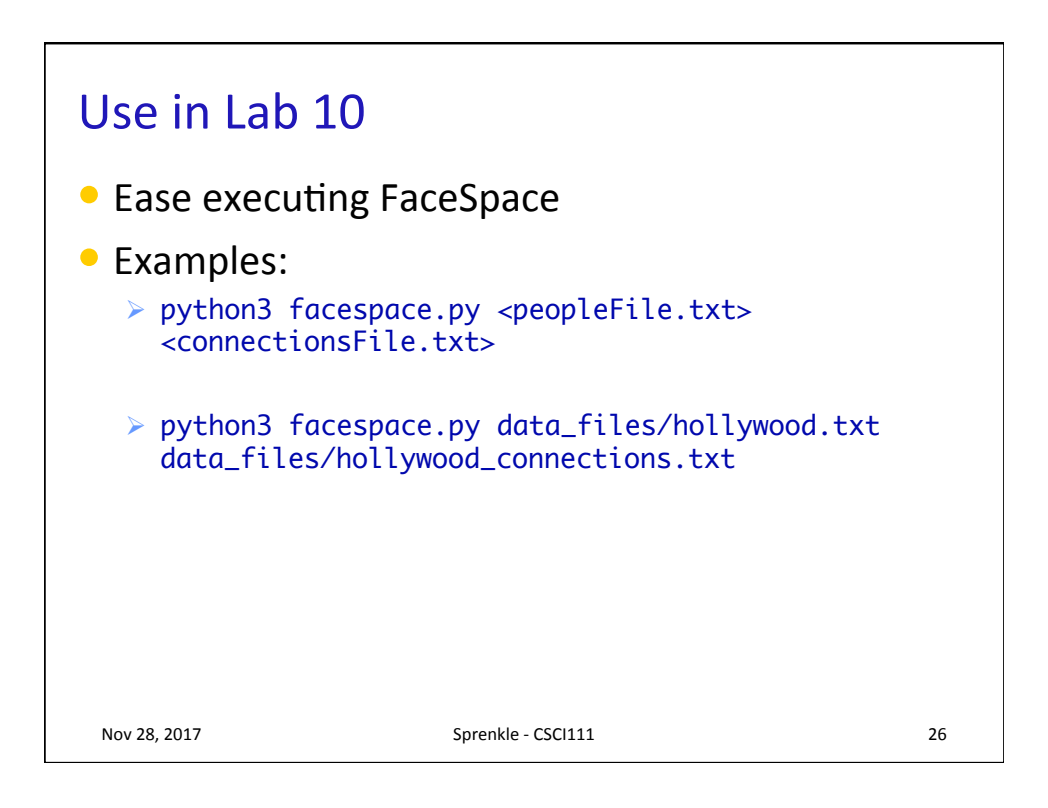